## TP-4Sテストパターン印字(直接感熱)

TP-4S のテストパターン印字を行います ※ヘッド切れ確認、ヘッド当たり調整などを行って頂く必要があります

## 直接感熱(リボン無し)※現在はラベルをセットした状態です

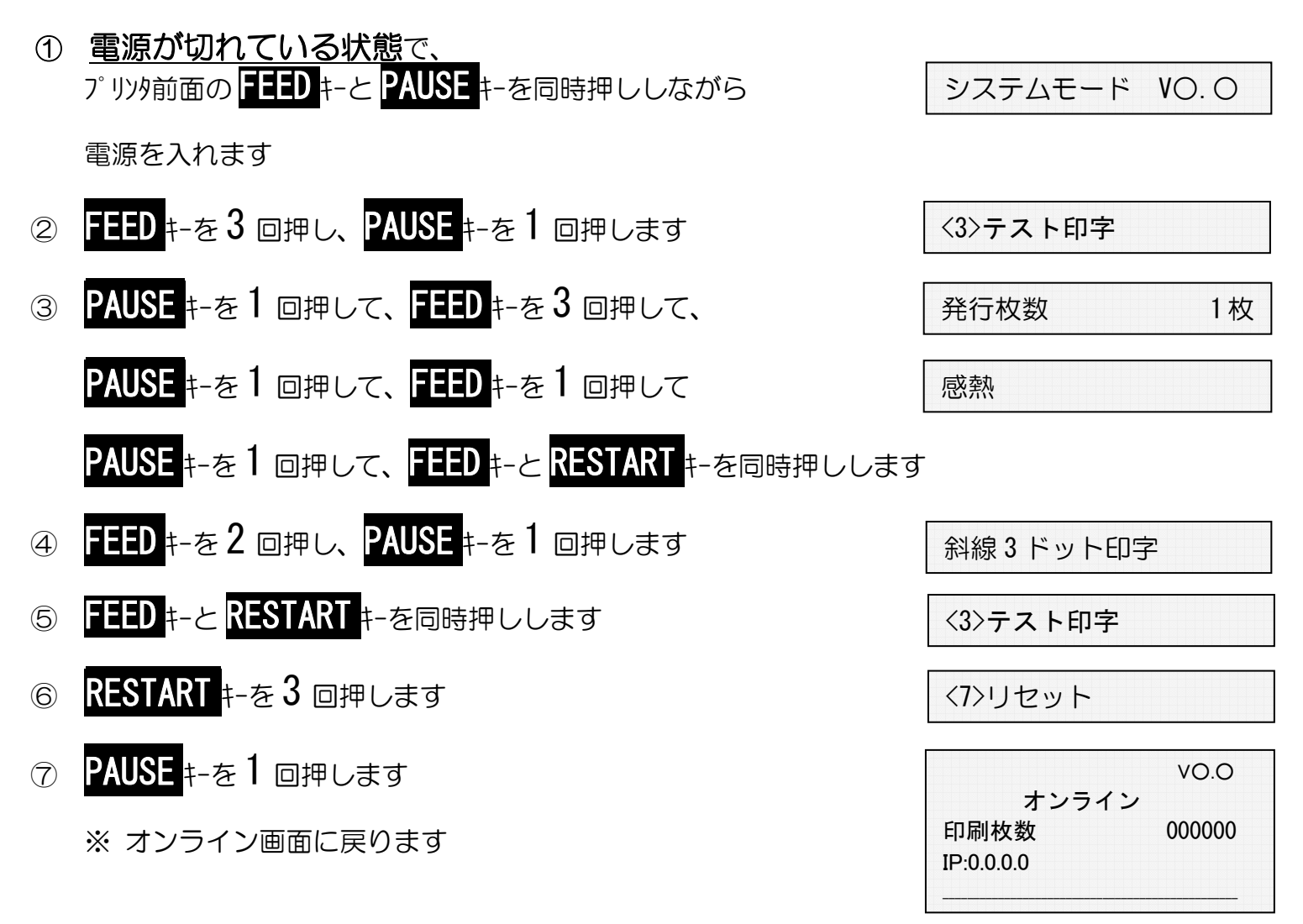